## **Wymagania na poszczególne oceny klasa 5**

Wymagania na każdy stopień wyższy niż**dopuszczający** obejmują również wymagania na stopień**poprzedni**. **Wymagania na ocenę celującą** obejmują stosowanie przyswojonych informacji i umiejętności w sytuacjach trudnych, złożonych i nietypowych.

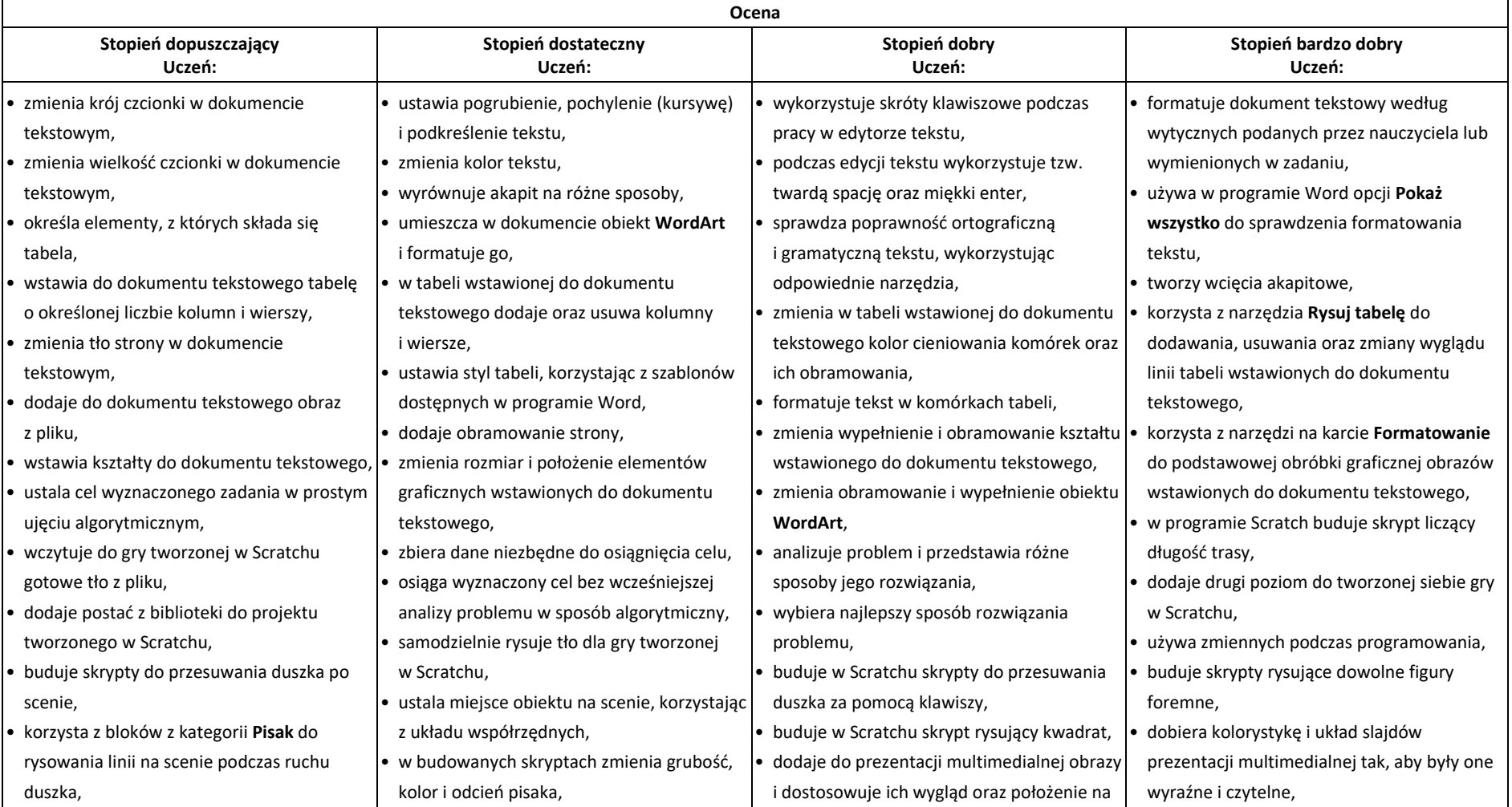

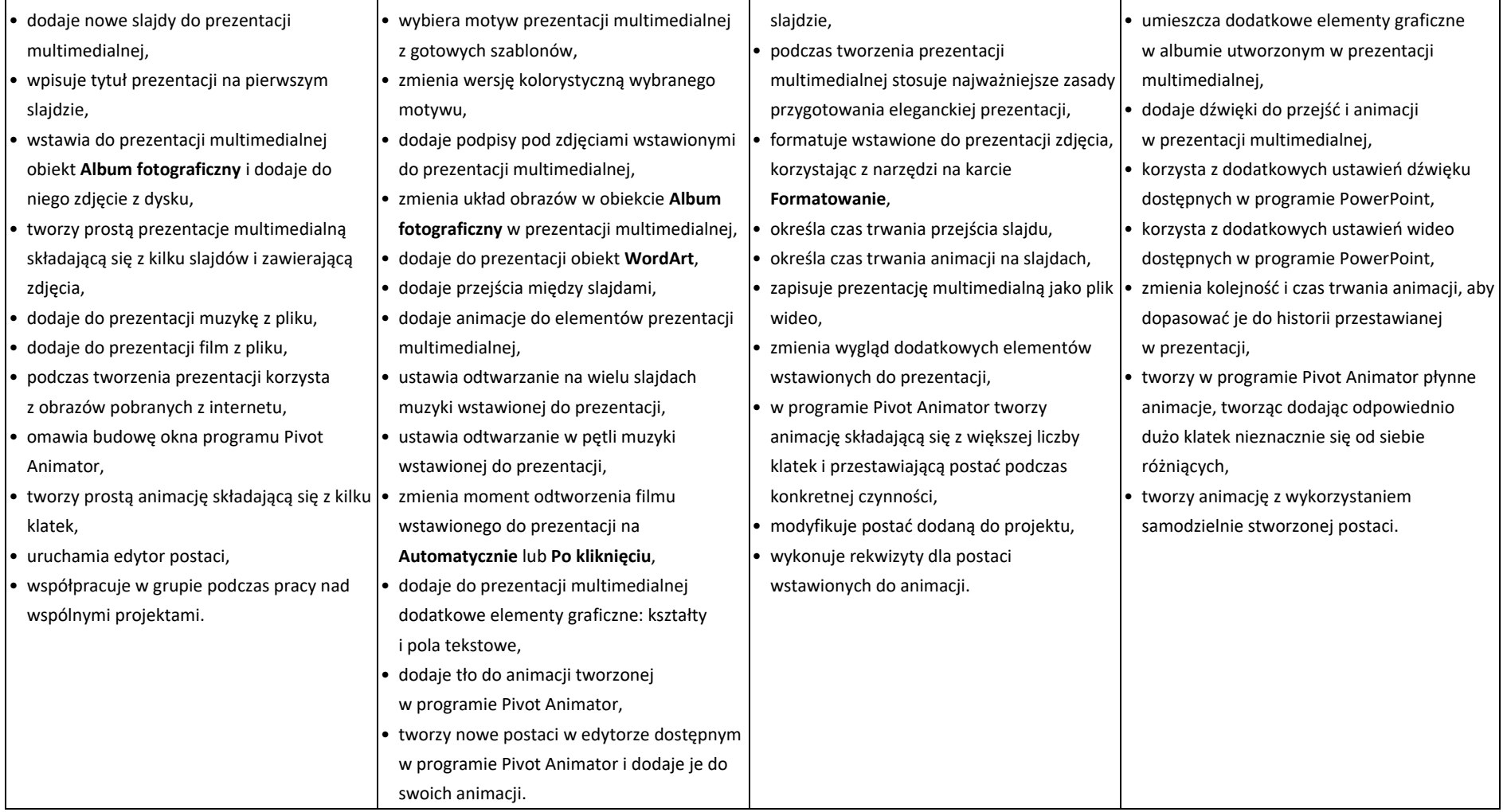